**BizTalk Control Center Crack With License Code Free [Win/Mac]**

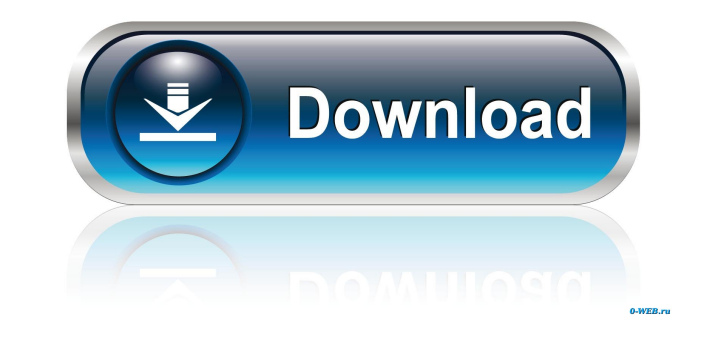

## **BizTalk Control Center Crack+ For Windows [2022-Latest]**

- Monitor and deploy artifacts - Deploy artifacts from central server - View the status of the deployed artifacts - View the status of pipeline and orchestration instances - Logs, debug, and health information are displaye URL: Version: 2009-10-23-1.6.0.0 ------------------------------------------- Product: BizTalk Control Center - Microsoft Short description: BizTalk Control Center is a practical tool for the users who need to monitor and deploy BizTalk artifacts. The main advantage of this tool is the ability to manage the artifacts from a remote location. You can use this tool for deploying artifacts and verifying the success of the operation. It is easy to use and provides you with a friendly interface. Note: The default password for logging in is: P@ssw0rd BizTalk Control Center Description: - Monitor and deploy artifacts from central Command line interface is provided - Standalone application - Applications in the Windows folder - Windows folder - Windows standalone version - Open source Author: Jeff Ensley, Microsoft URL: Version: 2009-10-23-1.6.0.0 artifacts. The main advantage of this tool is the ability to manage the artifacts from a remote location. You can use this tool for deploying artifacts and verifying the success of the operation. It is easy to use and prov central server - View the status of the deployed artifacts - View the status of pipeline and orchestration instances - Logs, debug, and health information are displayed - Command line interface is provided - Standalone app

AuthKey: A unique and secret string generated by Open Technologies that must be used to sign incoming messages. This value is used to sign the messages as they are transferred to and from the broker. See the chapter "Signi is not specified, the control center is installed on the default server. MachineType: The operating system type on which the control center is installed. This value is used to determine the layout of the control center acc You can also get the detailed documentation about the software tool. Wiki: Download File name : BizTalk Control Center 2022 Crack 3.2.4.9.zip Size : 180.5 MB Language : English BizTalk Control Center is a practical tool fo for deploying artifacts and verifying the success of the operation. It is easy to use and provides you with a friendly interface. Note: The default password for logging in is: P@ssw0rd KEYMACRO Description: AuthKey: A uniq the broker. See the chapter "Signing Messages" in the guide, "BizTalk Administration and Management Guide" (1.2.2.3). MachineName: The name of the server where the control center is installed. If this value is not specifie of the control center according to the Operating System. Username: The user name that you want to use to log into the control center. Password: The password that you 77a5ca646e

 $1/3$ 

### **BizTalk Control Center Crack + [Mac/Win]**

### **BizTalk Control Center Download For Windows**

BizTalk Control Center is a Web-based BizTalk Management Console for the people who need to manage BizTalk artifacts in a centralized way. It offers a convenient user interface to simplify the life of BizTalk administrator Efficient process monitoring . Completely online operations . Remote deployment and repair . A convenient user interface How BizTalk Control Center to monitor the status of your BizTalk artifacts. 2. When you need to deplo the Repair option of BizTalk Control Center. 4. You can apply patches to an artifact using the Patch option of BizTalk Control Center. 5. You can configure BizTalk Control Center to perform the operation online. System Req Digital Fluid Motion Tracker (DFMT) is an instrument that measures the horizontal and vertical movements of water, including the amount and direction of motion, the velocity, and the acceleration. The DFMT has applications quality instrument (e.g. the SATEM DUO) to monitor the direction and velocity of fluvial motion as an indicator of the presence and quantity of sediment in rivers and streams. For the purpose of determining the carbon and to be extracted from the water and then analysed at the laboratory. The DFMT also has applications in measuring the direction, rate, and volume of ocean currents, as well as ocean wave, wind, and tidal currents. As of 2014

This article will explain how to install the BizTalk Control Center on Windows Server 2012. The download link: Step 1: Download the BizTalk Control Center When the download finishes, the Control Center installation starts. test your BizTalk environments including configurations, deployment artifacts, endpoints, application proxies, message send and receive, and processing pipelines. You can choose to perform the tests in local or remote envi scenarios. You can choose to run tests on each of the BizTalk server instances or on a specified server windlple server (multiple server instances can be tested in parallel). You can choose to run tests in cluded in the RS scenario test, use the -Srv, -Isrv, -Ctrv, -Isrv, -Ctrv, -Isrv, -Ctrv, -Isrv, -Ctrv, -Isrv, -Ctrv, -Isrv, -Ctrv, -Isrv, ecenario Name parameters. Use the -ScenarioName parameter to specify the scenario name. The following remote host is specified using the IP address. -Ctrv = The local host and remote host are specified using the port number. -ScenarioName = The scenario name. Example: Run Test For Local Host RSA.TPA.ToDo.Test-BizTalk-EXE 2 port number. -ScenarioName = The scenario name. Example: Run Test For Local Host FlexiSPACE-Administrator-EXE 2019-09-23 2.8 MB

#### **What's New In BizTalk Control Center?**

# **System Requirements For BizTalk Control Center:**

Hardware Requirements: Processor: Intel P8700 1.8GHz or better Memory: 2GB RAM OS: Windows XP SP3 or Windows 7 Software Requirements: Java version: Java SE 6 update 15 or later Minimum: 32-bit Minimum: 64-bit Minimum: Hard

[https://beinewellnessbuilding.net/wp-content/uploads/2022/06/Portable\\_Shakuhachi\\_Score.pdf](https://beinewellnessbuilding.net/wp-content/uploads/2022/06/Portable_Shakuhachi_Score.pdf) <https://theprofficers.com/wireless-communication-library-com-personal-edition-crack-free-download/> <https://pristinemag.com/wp-content/uploads/2022/06/birifran.pdf> <https://chgeol.org/ocean-journey-3d-screensaver-crack/> <https://pionerossuites.com/kundo-crack-mac-win-latest-2022/> <https://texvasa.com/wp-content/uploads/2022/06/exajust.pdf> [http://educationkey.com/wp-content/uploads/2022/06/PC\\_File\\_Tracker.pdf](http://educationkey.com/wp-content/uploads/2022/06/PC_File_Tracker.pdf) [https://www.xn--gber-0ra.com/upload/files/2022/06/42HQOwJUXEPat36yOHuu\\_06\\_32934013f814d09867214da8227139c0\\_file.pdf](https://www.xn--gber-0ra.com/upload/files/2022/06/42HQOwJUXEPat36yOHuu_06_32934013f814d09867214da8227139c0_file.pdf) <https://alvecomla1985.wixsite.com/stupponkidssis/post/aobo-filter-4-01-crack-2022-latest> [https://loquatics.com/wp-content/uploads/2022/06/Sketcher\\_Plugin.pdf](https://loquatics.com/wp-content/uploads/2022/06/Sketcher_Plugin.pdf)